The Computer Workshop<br>A Professional Development Company

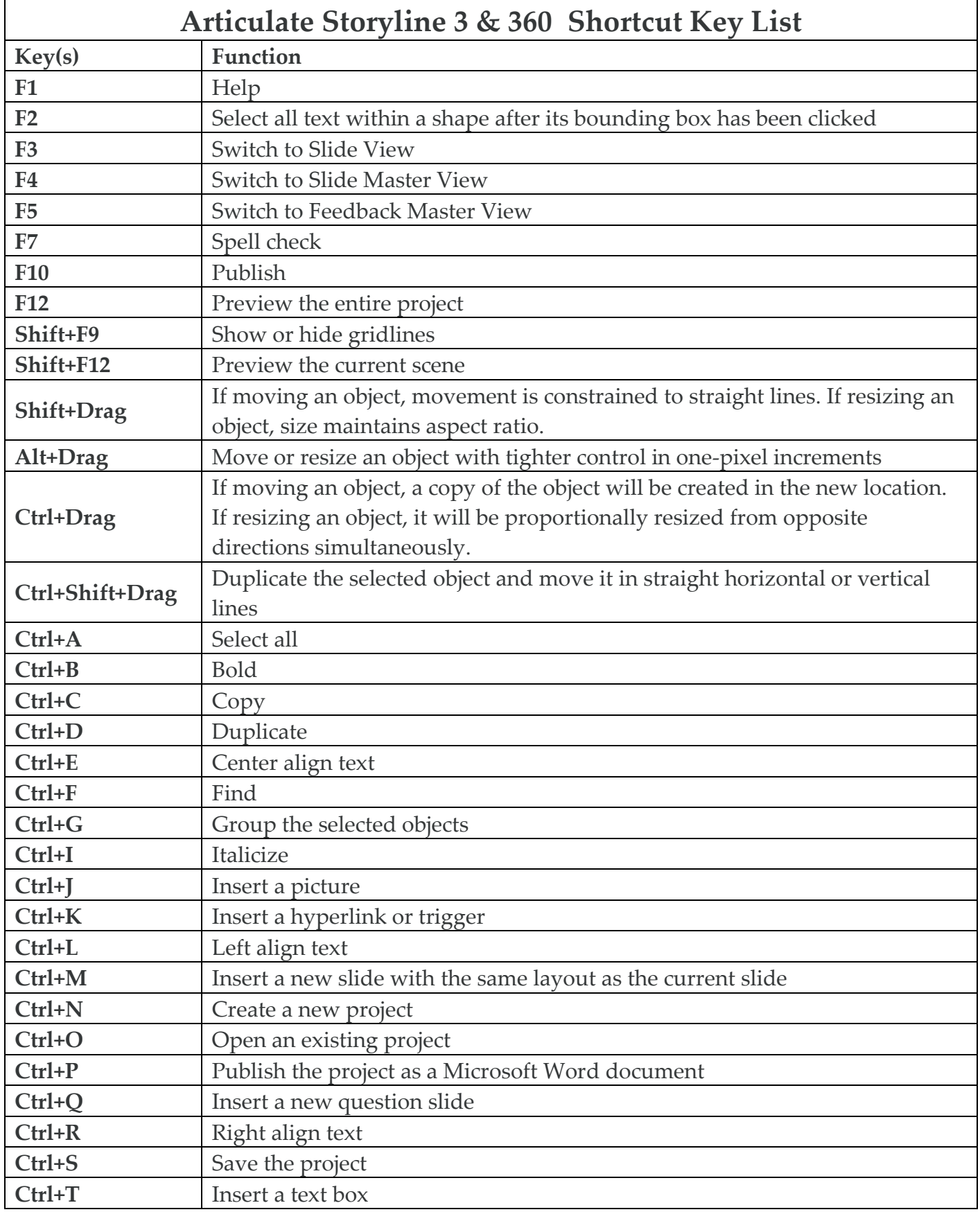

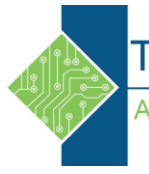

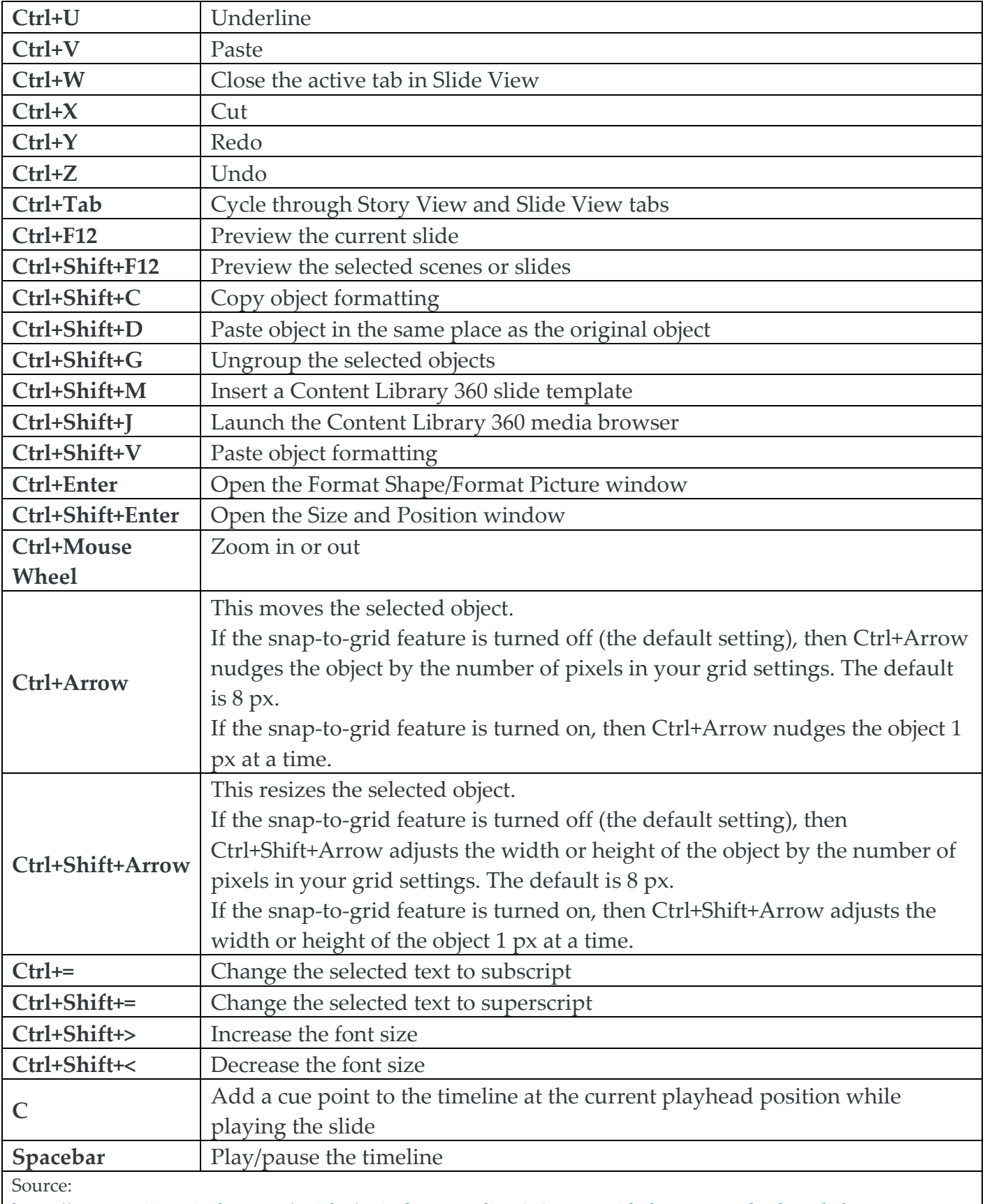

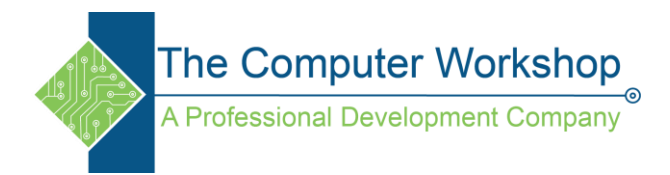